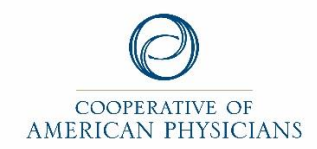

### How to Access Free HIPAA/Cyber Training on NAS CyberNET®

NAS CyberNet® was created to help members of the Cooperative of American Physicians, Inc. These online courses cover the basics of privacy/data security for individuals who handle sensitive information. Please follow these simple instructions to access your online training.

1. Start by going to:  $\frac{https://cap.nascybernet.com/}{https://cap.nascybernet.com/}$ <br>  $\leftarrow \rightarrow \text{ } \bigcirc \bigcirc \text{ } \bigcirc \text{ } \bigcirc$ 

2. First time users will need to create an account before they can access the training materials.

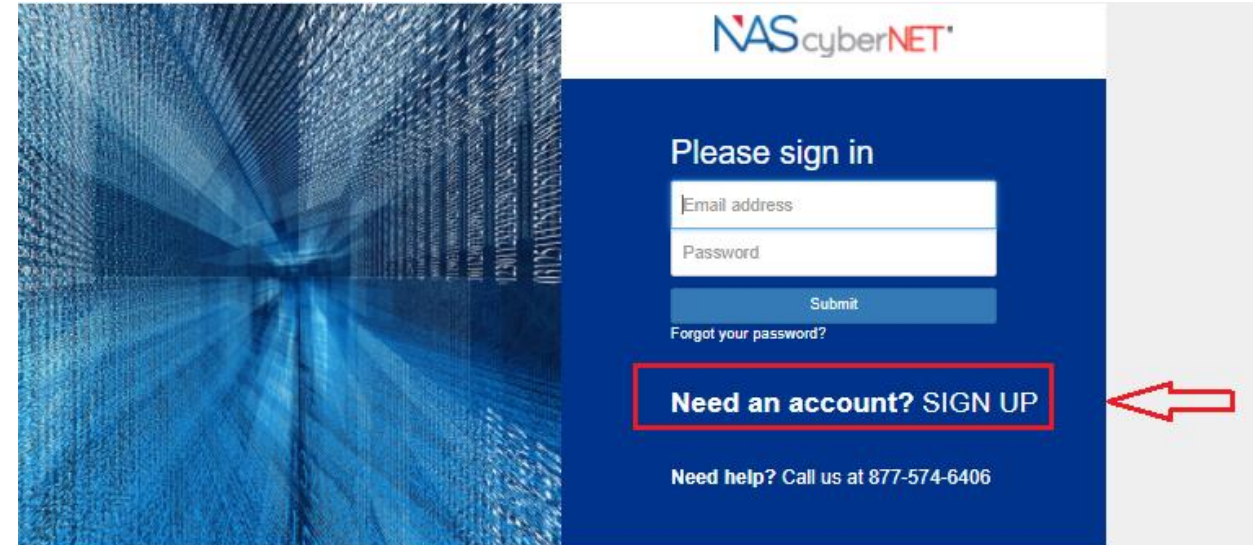

3. First time users will need to use their CAP member number as the "Sign Up Code." Once registered, you will be able to create a username and password.

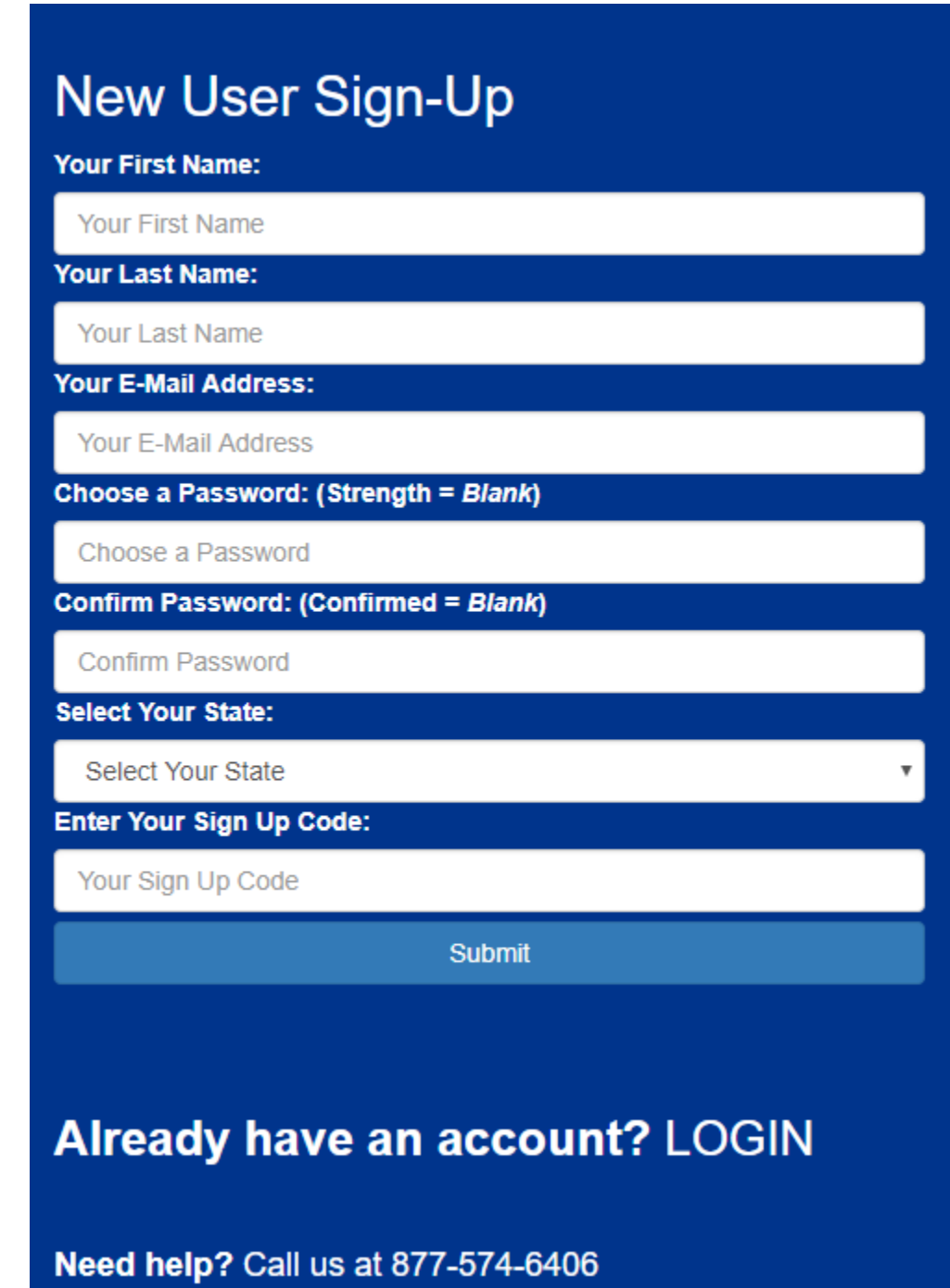

4. Sign in to your account using an email address and password you created.

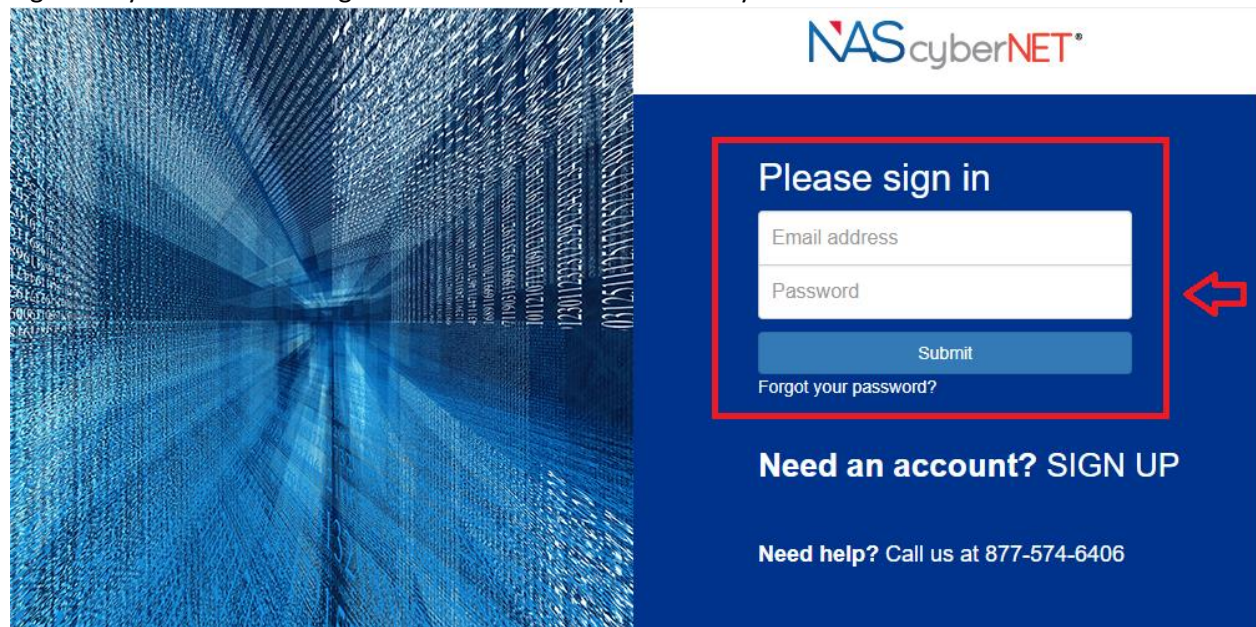

## 5. Click on the **Cyber Training** tab with the shield

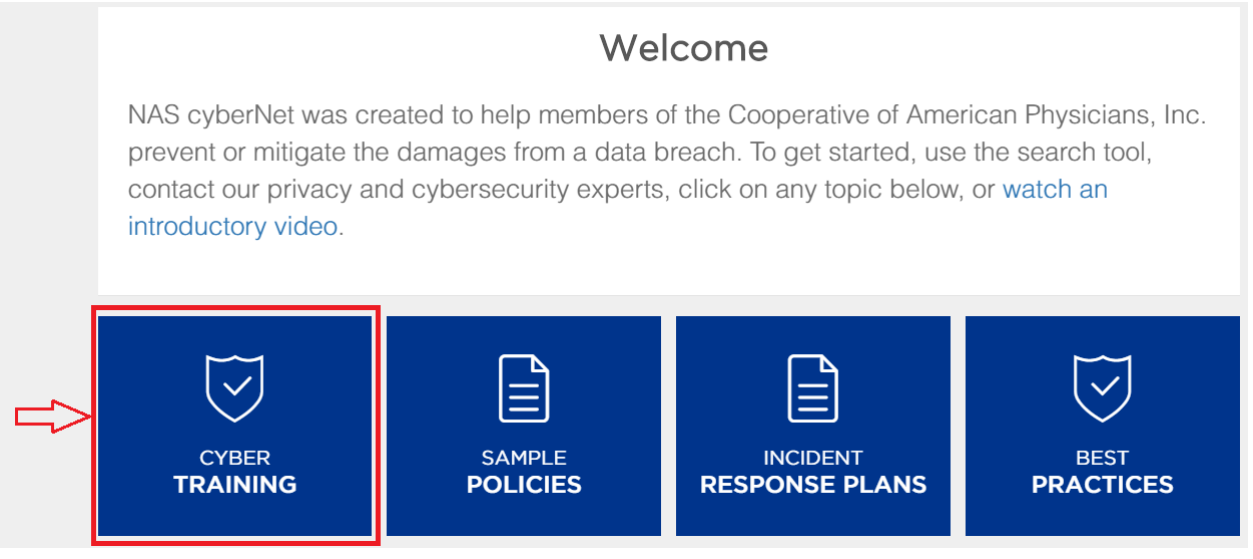

6. Under cyber training, click on **Training Courses** to access the training material.

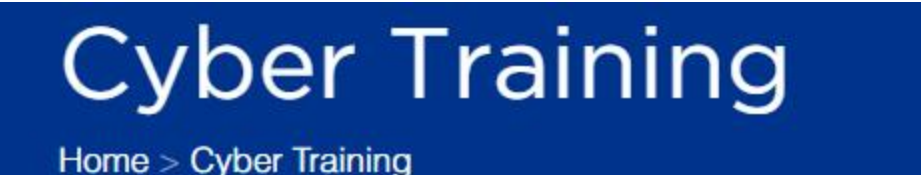

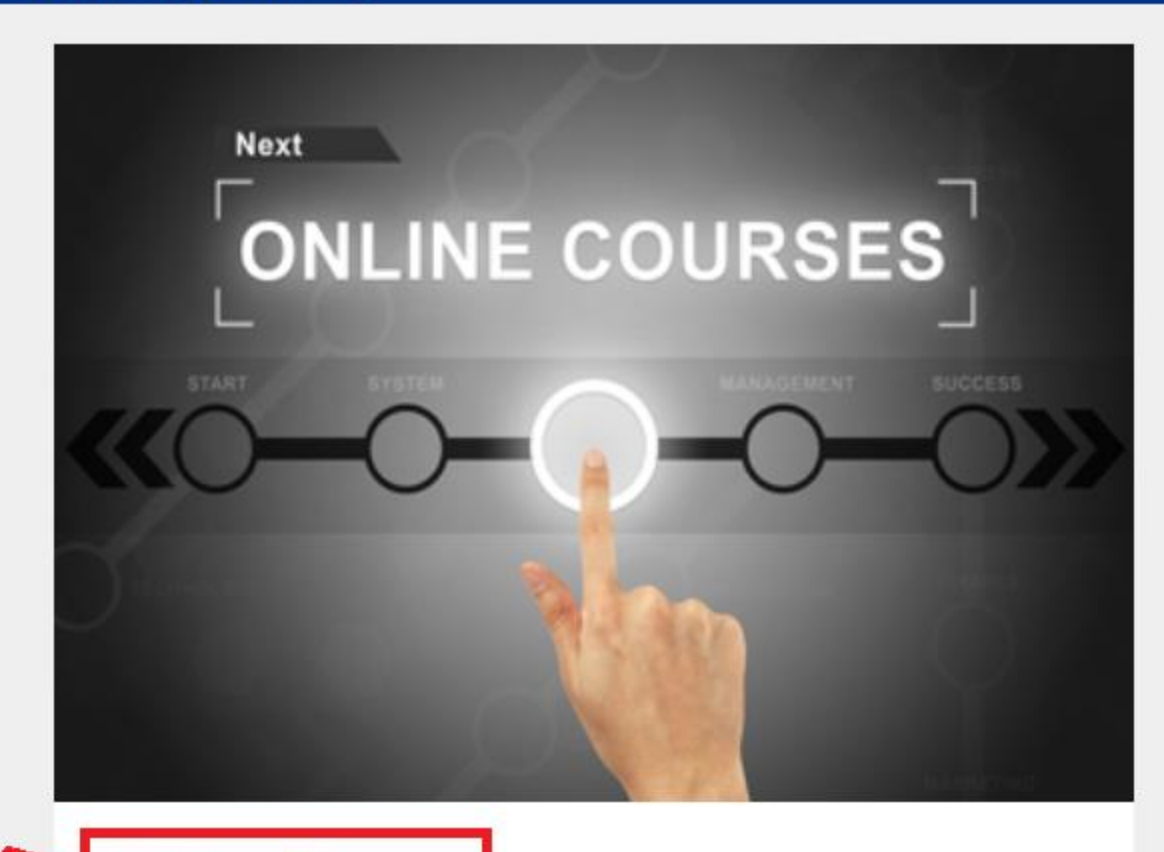

# **Training Courses**

Train employees on data security best practices with interactive online courses addressing key privacy and data security issues broken down into manageable segments.

**Read More** 

7. Scroll Down to Healthcare Training Services on the bottom right.

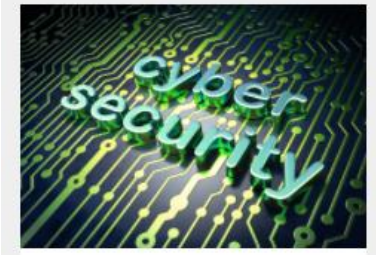

#### Introduction to Breaches

A data breach could be devastating to your organization. These three courses provide an overview of data braches, how they can occur, how to prevent them and the laws that regulate data security.

- Threats of a Data Breach (10 Mins.)
- Employee Mistakes (10 Mins.)
- Laws & Regulations (8 Mins)

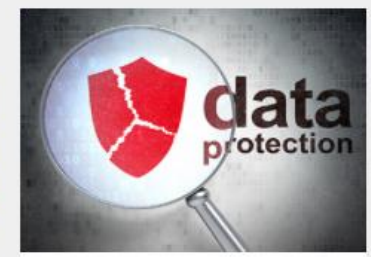

#### **Data Security Basics**

Understanding how to keep your devices secure can give you and your organization a leg up when it comes to preventing a data breach. This mini-series explains the basics when it comes to data security best practices.

- Malware (12 Mins.)
- Password Best Practices (10  $Mins.$ )
- Public Wi-Fi (8 Mins.)

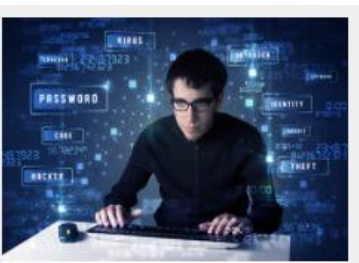

#### Social Engineering

Social engineering attacks are one of the main causes of data breaches. This series will prepare employees for common social engineering attacks and give you the tools to protect your devices and information.

- · Phishing (20 Mins.)
- Ransomware (8 Mins.) ò.
- Spear-Phishing (10 Mins.)

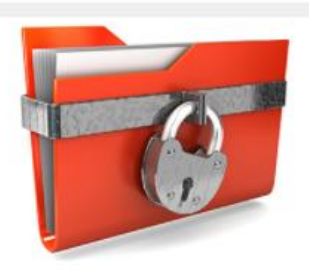

#### Safeguarding Information

Information is one of the most valuable resources a company has. This course describes the importance of maintaining a safe environment for sensitive information, identifies the value of technical safeguards and delves into the best practices for handling sensitive information.

· Safeguarding Information (20 Mins.)

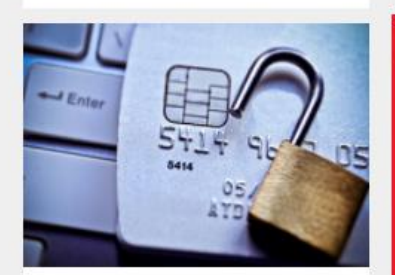

#### **PCI Training Series**

The Payment Card Industry Data Security Standards require organizations that accept payment cards to train their employees on best practices to prevent the theft of cardholder information. This series covers basic steps to protect cardholder information.

- · Identifying Fraudulent Payment Cards (10 Mins.)
- . Inspecting Credit Card Machines  $(8$  Mins.)

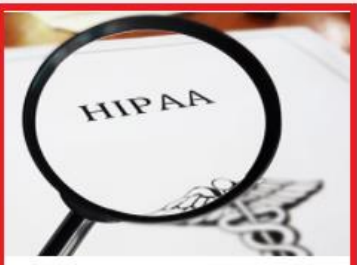

#### **Healthcare Training Series**

The HIPAA Compliance Series covers patients' rights and the obligations of healthcare providers under HIPAA. The material included will prove useful for all Covered Entity and Business Associate staff.

- Privacy Basics (40 Mins.)
- Privacy Basics 2 (40 Mins.)

8. click on each HIPAA Healthcare Training Series "Privacy Basics" training series to begin.

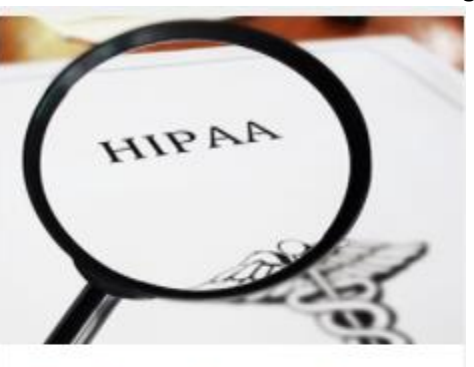

# **Healthcare Training Series**

The HIPAA Compliance Series covers patients' rights and the obligations of healthcare providers under HIPAA. The material included will prove useful for all Covered Entity and Business Associate staff.

- Privacy Basics (40 Mins.)
- Privacy Basics 2 (40 Mins.)